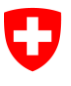

**Bundesamt für Informatik und Telekommunikation BIT** Swiss Government PKI

**NICHT KLASSIFIZIERT**

# **PIN-Reset Wizard**

# **Quickguide zur Rücksetzung der Benutzer-SmartCard PIN**

V1.0, 24.06.2016

## **1 Ablauf für den Servicedesk/ Superuser**

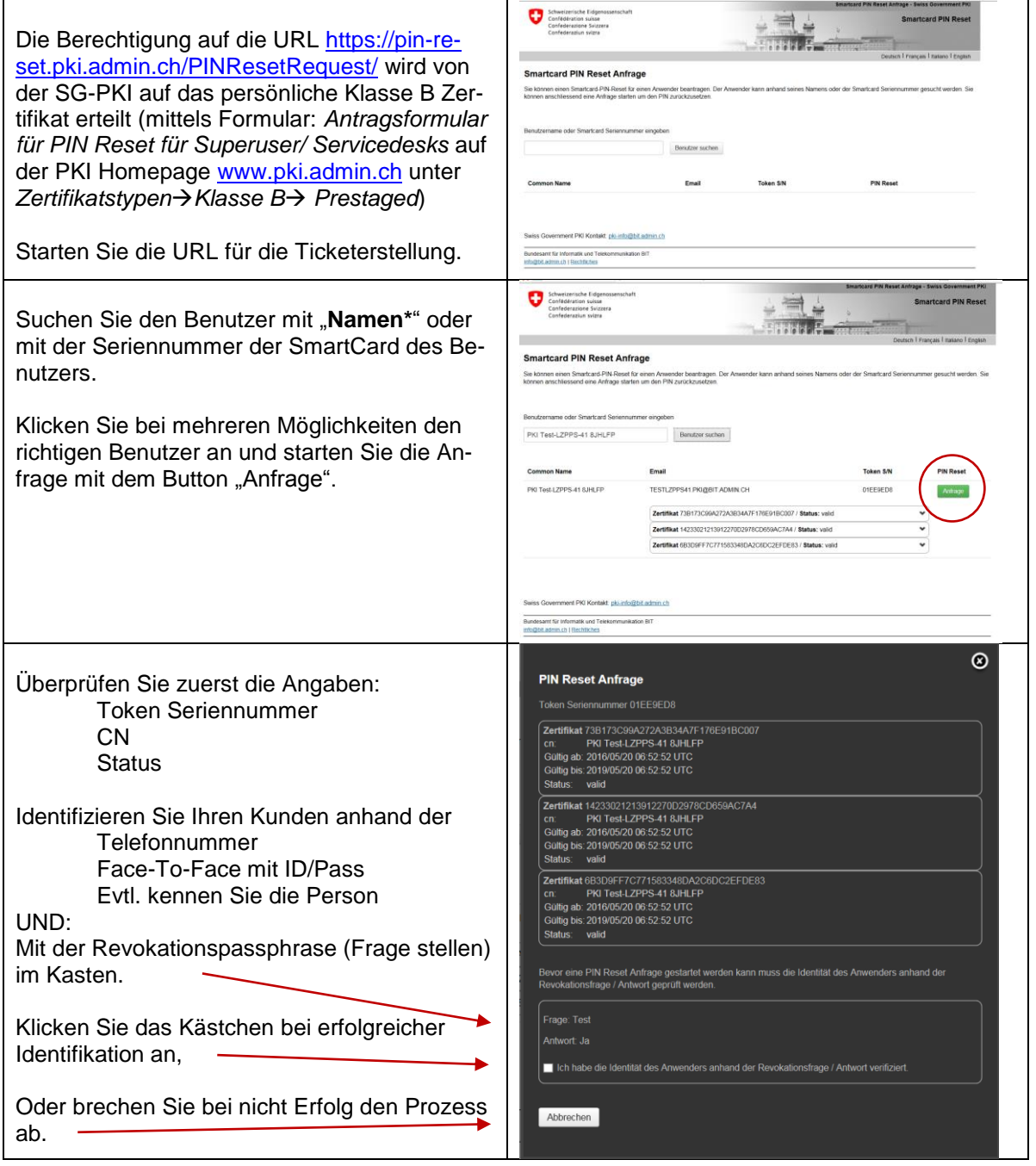

### PIN-Reset Wizard **NICHT KLASSIFIZIERT**

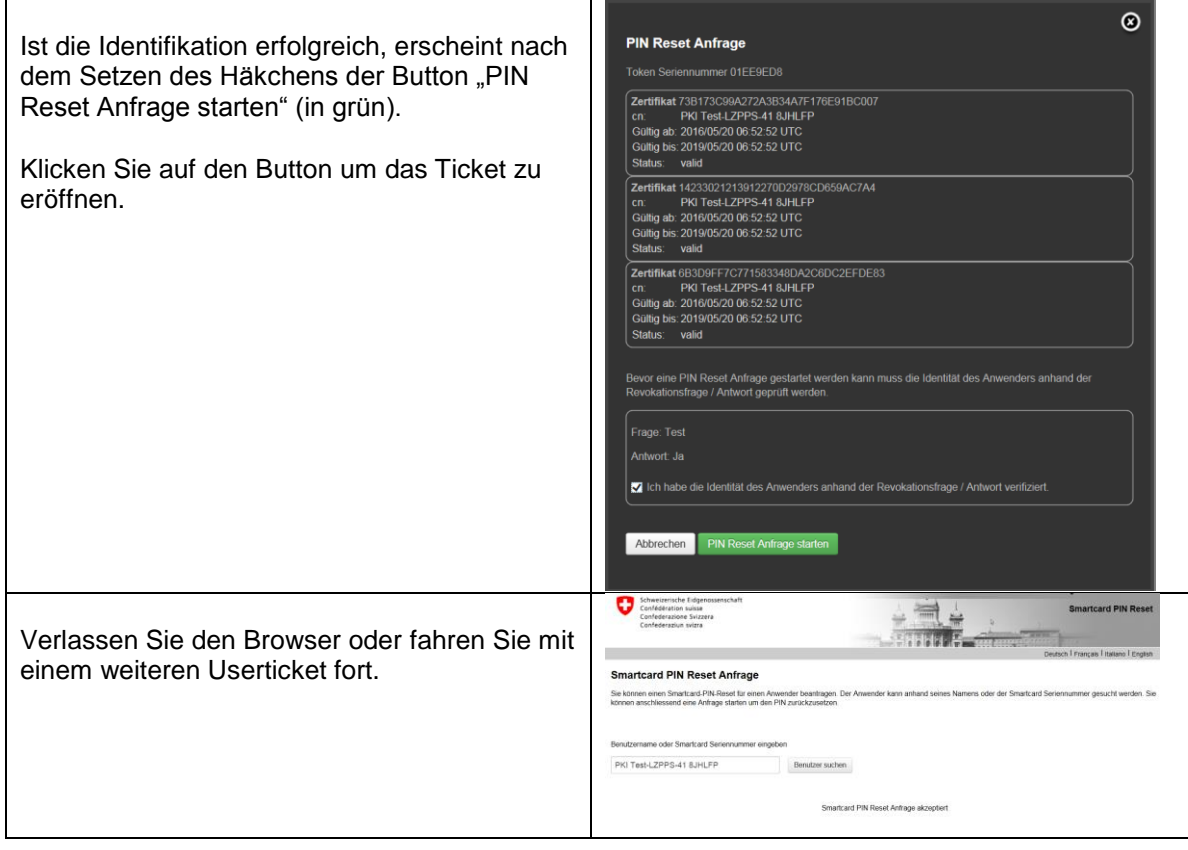

## **2 Ablauf für den PIN Reset User (PRU)**

## **Wer ist PRU?** Die Funktion PRU wird von der jeweiligen Organisation ausgewählten Benutzern zugeteilt. Dazu wird keine spezielle Berechtigung im PKI-System benötigt. Ein Merkblatt für den PRU ist im Kap.3 beigefügt.

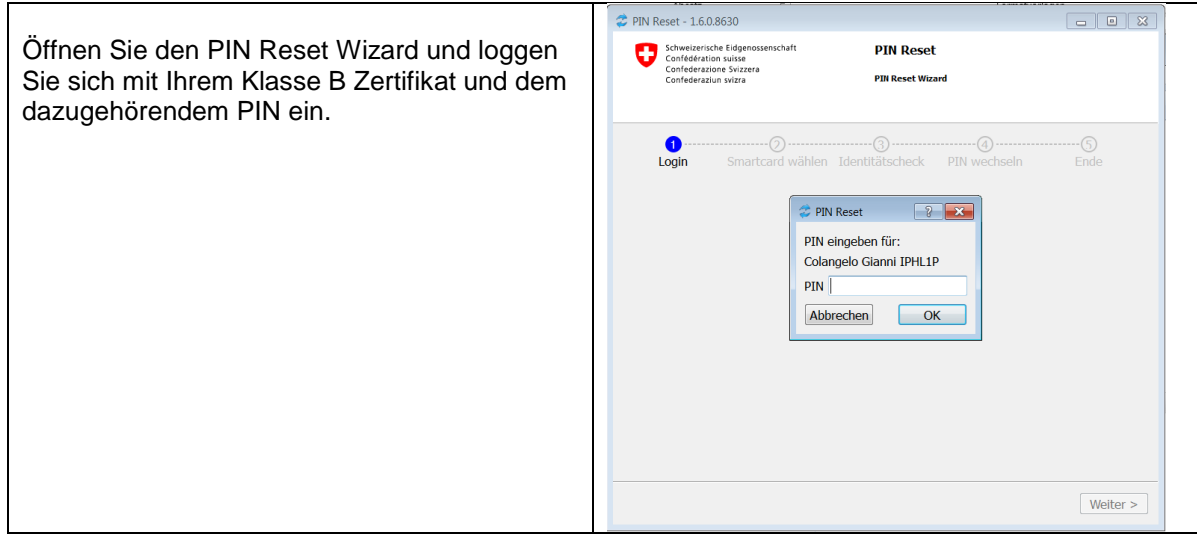

### PIN-Reset Wizard **NICHT KLASSIFIZIERT**

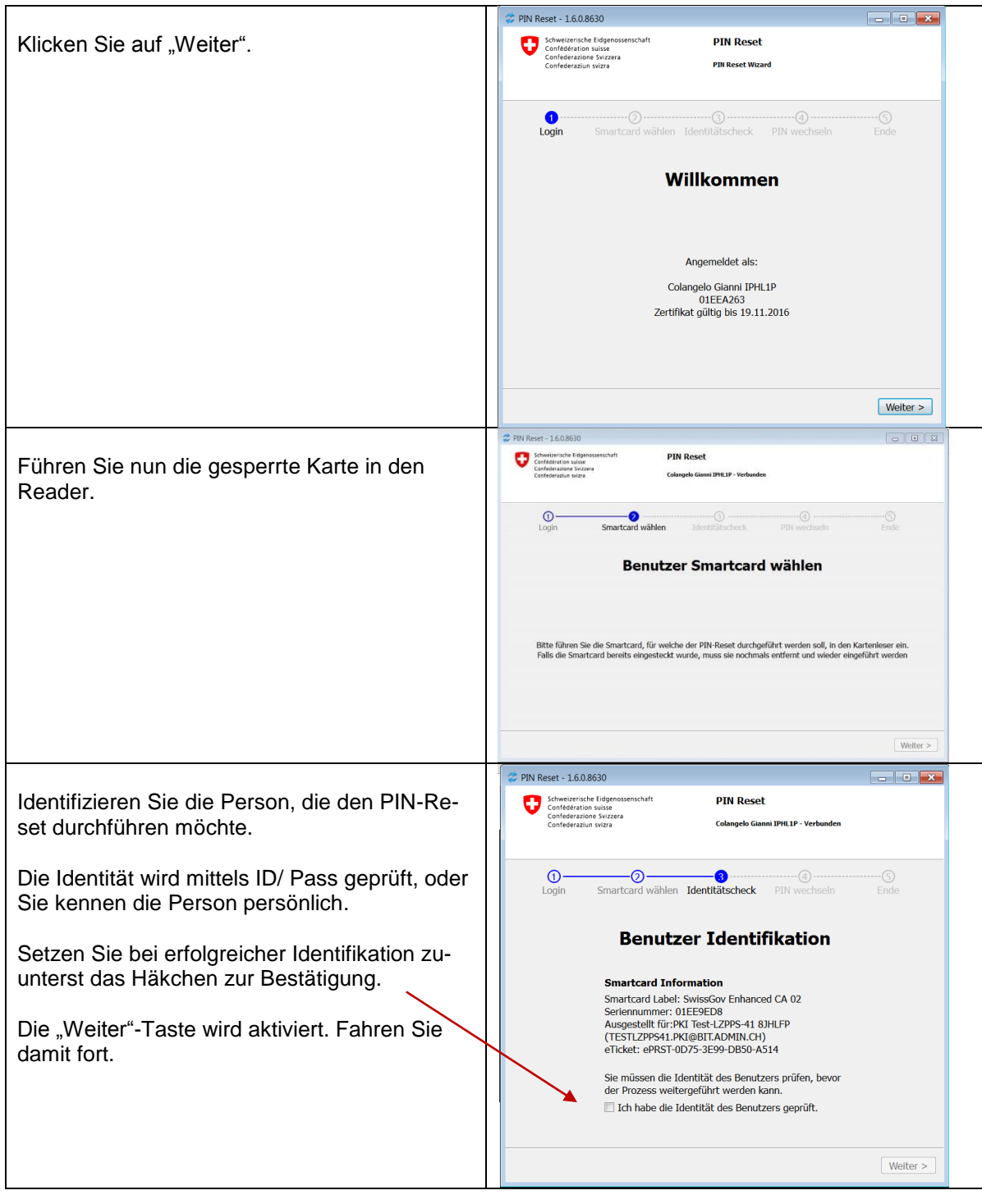

### PIN-Reset Wizard **NICHT KLASSIFIZIERT**

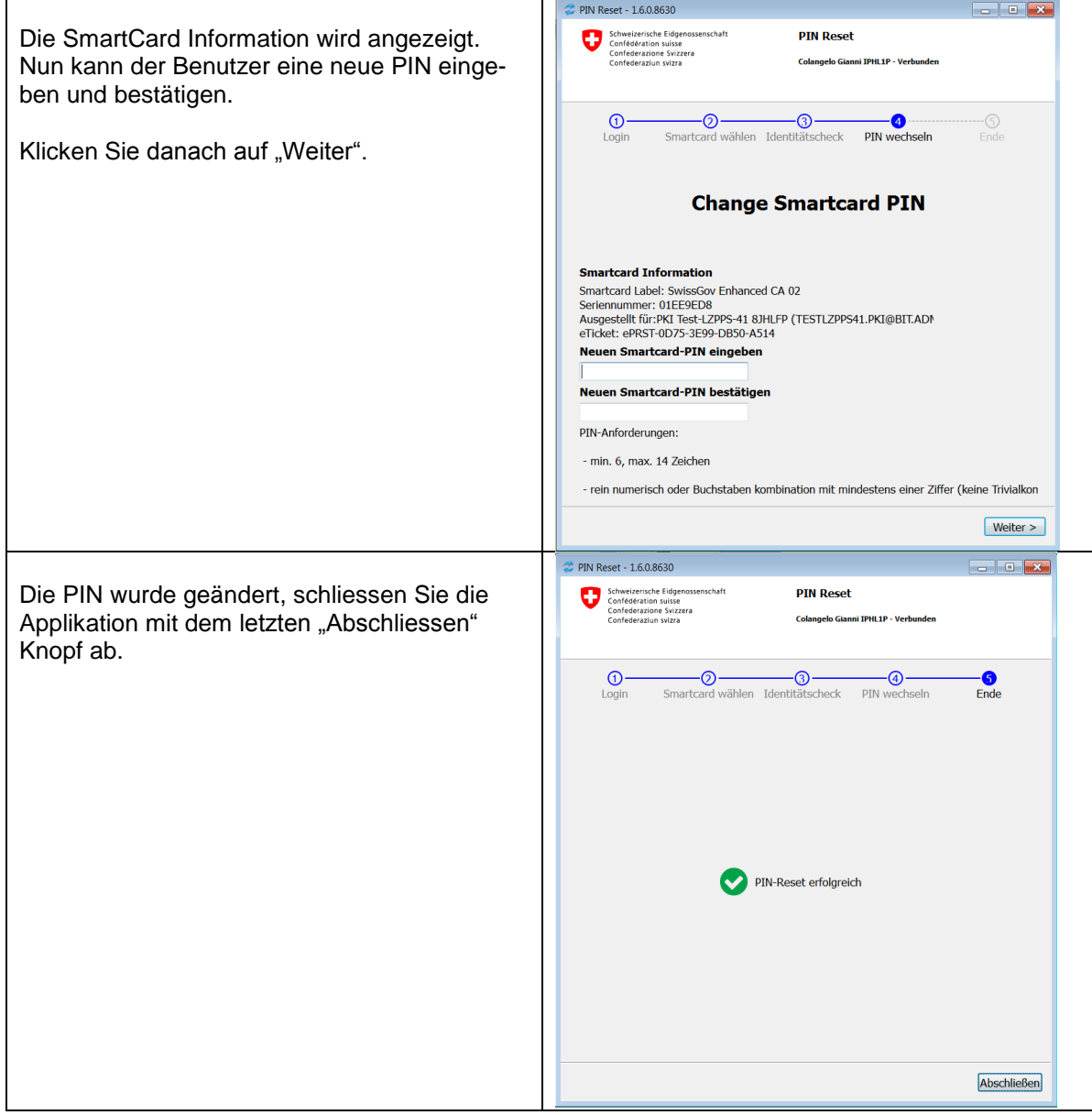

## **3 Merkblatt für PRUs (PIN Reset User)**

**Was ist ein PRU?** Ein PIN Reset User ist eine Person im Besitze eines Klasse B Zertifikats der Swiss Government PKI, die einer anderen Person der BV mit Hilfe des PIN Reset Wizards eine blockierte Smartcard entsperren kann.

**Wer ist PRU?** Die Funktion PRU wird von der jeweiligen Organisation ausgewählten Benutzern zugeteilt. Dazu wird keine spezielle Berechtigung im PKI-System benötigt.

**Wann braucht man einen PRU?** Ist der PIN der eigenen SmartCard einmal blockiert (z.B. weil man zu viele Fehlversuche bei der PIN-Eingabe hatte), muss das Service Desk kontaktiert werden und zusätzlich ein PRU aufgesucht werden.

**Voraussetzungen:** Jeder Benutzer mit einem gültigen Klasse B Zertifikat kann als PRU agieren. Weitere Voraussetzung ist der Zugang zu einer Arbeitsplatzstation mit einem zweiten Kartenleser.

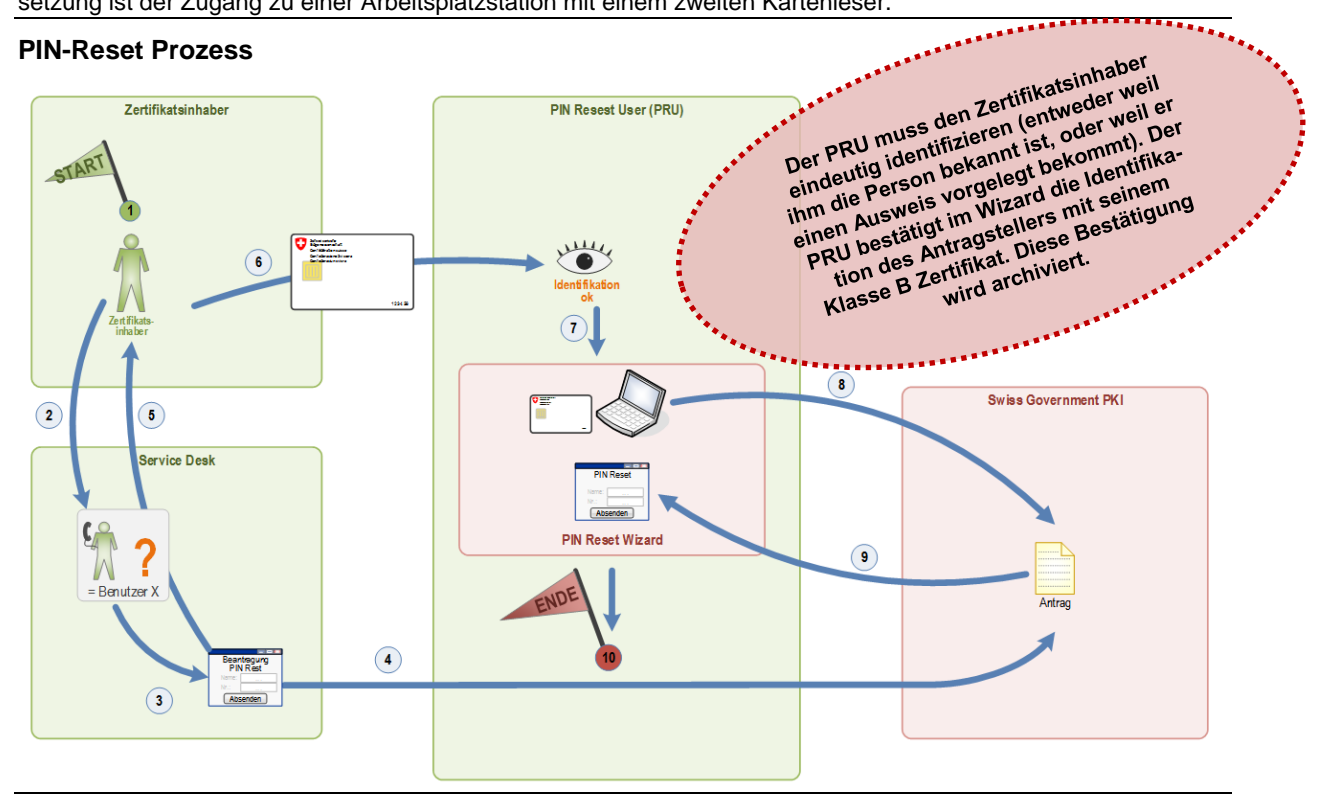

### **Erläuterungen**

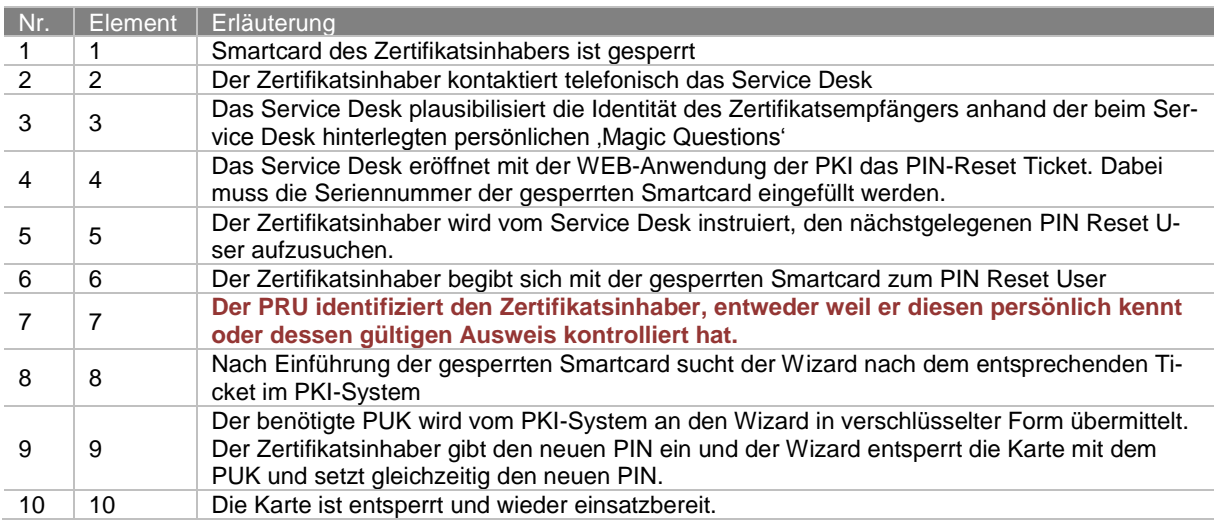